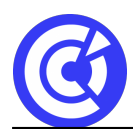

# **Automatiser les actions avec Excel : les macros et le VBA**

# **BUREAUTIQUE / INFORMATIQUE**

# **AUTOMATISER LES ACTIONS AVEC EXCEL : LES MACROS ET LE VBA**

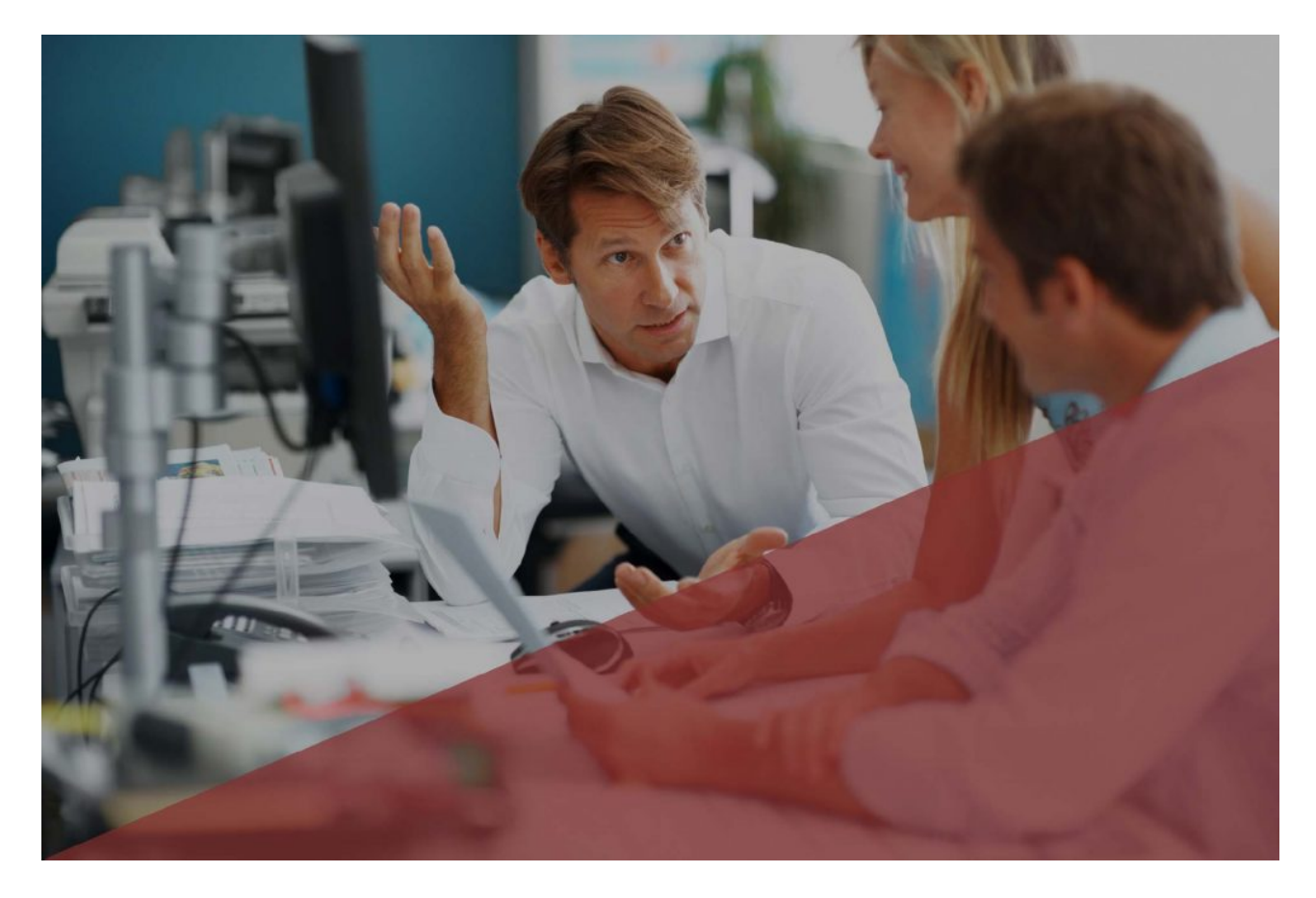

## **Objectifs**

- Automatiser des tâches répétitives avec Excel
- Utiliser les macros (dont les macros complémentaires)
- Comprendre le code VBA généré par l'enregistreur et savoir le modifier

# **Public**

Tout utilisateur d'Excel exécutant des tâches répétitives ou souhaitant simplifier des

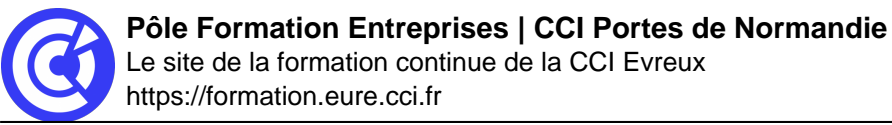

travaux réalisés dans Excel

### **Programme**

- Découvrir l'onglet programmeur
- Créer un onglet personnalisé
- Personnaliser la barre d'outils Accès rapide
- Préparer l'enregistrement d'une macro : les pièges à éviter.
- Enregistrer en relatif ou en absolu.
- Comprendre les objectifs des macros, leurs limites.
- Choisir le bon format de fichier (xls, xlsx, xlsm).
- Utiliser la bibliothèque des macros
- Personnaliser les raccourcis clavier
- Mettre en place des boutons déclencheurs de macro
- Répondre aux questions de sécurité des macros
- Utiliser des dossiers approuvés
- Connaître l'environnement de développement
- Se repérer dans les objets VBA
- Exécuter le mode pas à pas
- Modifier une macro existante
- Utiliser une boite de dialogue « MsgBox »
- Utiliser une boite de dialogue « InputBox »
- Comprendre les bases de la structure conditionnelle If / Then / Else / End if
- Comprendre les bases de la structure répétitive While / Wend

#### **DURÉE & DATES**

Dates, nous consulter

#### **COÛT**

370 € nets de taxe / personne

#### **CERTIFICATION / OPTION**

**PCIE** – code CPF 237556 **TOSA** – code CPF 237359

(Tarif et modalités nous consulter)

#### **PRÉREQUIS**

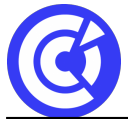

Bonne connaissance des fonctionnalités avancées d'Excel

#### **MOYENS PÉDAGOGIQUES ET TECHNIQUES**

- Apports théoriques avec démonstration des fonctionnalités du logiciel et mise en pratique sous forme d'exercices
- Séances de formation en salle
- Supports de cours fournis aux stagiaires au format numérique

#### **SUIVI ET ÉVALUATION**

- Signature de feuilles d'émargement.
- Évaluation sous forme d'exercices.
- Questionnaire de satisfaction.
- Attestation de formation.

#### **ENCADREMENT**

Consultant Formateur en Bureautique.

#### **ACCESSIBILITÉ AUX PERSONNES HANDICAPÉES**

Pensez à nous prévenir **au moins 2 semaines avant la formation** afin que nous puissions nous adapter, au cas par cas, en collaboration avec notre référent handicap ou tout autre partenaire compétent.

Nos salles sont accessibles aux personnes à mobilité réduite et des places leur sont réservées sur notre parking.

**MODALITÉS D'INSCRIPTION**

**DÉROULEMENT DE LA FORMATION**

**TAUX DE REUSSITE AUX CERTIFICATIONS**

[BESOINS D'INFOS](https://formation.eure.cci.fr/contact/)

**DANS LE MEME DOMAINE**

**[ACCUEIL](https://formation.eure.cci.fr/)**